**T&D 2002 - Latin America** 18 - 22, March 2002 – São Paulo, SP - BRASIL

# **MODAL ANALYSIS of ELETROMAGNETIC TRANSIENTS IN AC NETWORKS HAVING LONG TRANSMISSION LINES**

**Sergio Gomes Jr. (CEPEL) Nelson Martins (CEPEL) Sergio L. Varricchio (CEPEL) Carlos Portela (COPPE/UFRJ)**

# **Introduction**

- ÿ **Linear dynamic systems may be studied using modal analysis, that is based on the computation of the system poles.**
- ÿ **Modal analysis is very useful to obtain structural information on the system and to propose means to improve system behavior.**
- ÿ **Modal analysis of electromagnetic transients in system having long transmission lines is efficiently done using s-domain models with algorithms developed in previous authors' work.**
- ÿ **Modal analysis applied to electromagnetic transients may be used to obtain modal equivalents, determine elements responsible for overvoltages, determine the most effective parameter changes to improve dynamic performance, etc.**
- ÿ **The paper will present the basis for the use of modal analysis in electromagnetic transients and results on a synthetic power system where a modal equivalent will be used to efficiently determine the maximum system overvoltage.**

# **Formulations for modal analysis**

#### **State-space:**

$$
\dot{\mathbf{x}}(t) = \mathbf{A} \mathbf{x}(t) + \mathbf{B} \mathbf{u}(t)
$$

$$
\mathbf{y}(t) = \mathbf{C} \mathbf{x}(t) + \mathbf{D} \mathbf{u}(t)
$$

$$
s \mathbf{x}(s) = \mathbf{A} \mathbf{x}(s) + \mathbf{B} \mathbf{u}(s)
$$

$$
\mathbf{y}(s) = \mathbf{C} \mathbf{x}(s) + \mathbf{D} \mathbf{u}(s)
$$

## **Descriptor system:**

$$
\mathbf{T} \dot{\mathbf{x}}(t) = \mathbf{A} \mathbf{x}(t) + \mathbf{B} \mathbf{u}(t)
$$

$$
\mathbf{y}(t) = \mathbf{C} \mathbf{x}(t) + \mathbf{D} \mathbf{u}(t)
$$

$$
s \mathbf{T} \mathbf{x}(s) = \mathbf{A} \mathbf{x}(s) + \mathbf{B} \mathbf{u}(s)
$$

$$
\mathbf{y}(s) = \mathbf{C} \mathbf{x}(s) + \mathbf{D} \mathbf{u}(s)
$$

# **s-Domain:**

Not represented

 $\mathbf{y}(s) = \mathbf{C}(s) \mathbf{x}(s) + \mathbf{D}(s) \mathbf{u}(s)$  $\mathbf{Y}(s) \mathbf{x}(s) = \mathbf{B}(s) \mathbf{u}(s)$ 

# **Linear analysis using s-domain formulation**

**s-Domain formulation:**

$$
\mathbf{Y}(s) \cdot \mathbf{x}(s) = \mathbf{b} \cdot u(s)
$$

$$
y(s) = \mathbf{c}^t \cdot \mathbf{x}(s)
$$

**Transfer function:** 
$$
G(s) = \frac{y(s)}{u(s)} = \mathbf{c}^t \cdot [\mathbf{Y}(s)]^{-1} \cdot \mathbf{b}
$$

**Frequency response:** *G*( *j* ω)

**Pole:**  $det[Y(\lambda_i)] = 0$ **Zero:** *G*(*z<sup>i</sup>*  $G(z_i) = 0$ **Modal analysis:**  $G(\lambda_i) \to \infty$ 

**Tools: root-locus, sensitivities, modal time response, etc.**

# **Nodal Admittance method (s-domain formulation)**

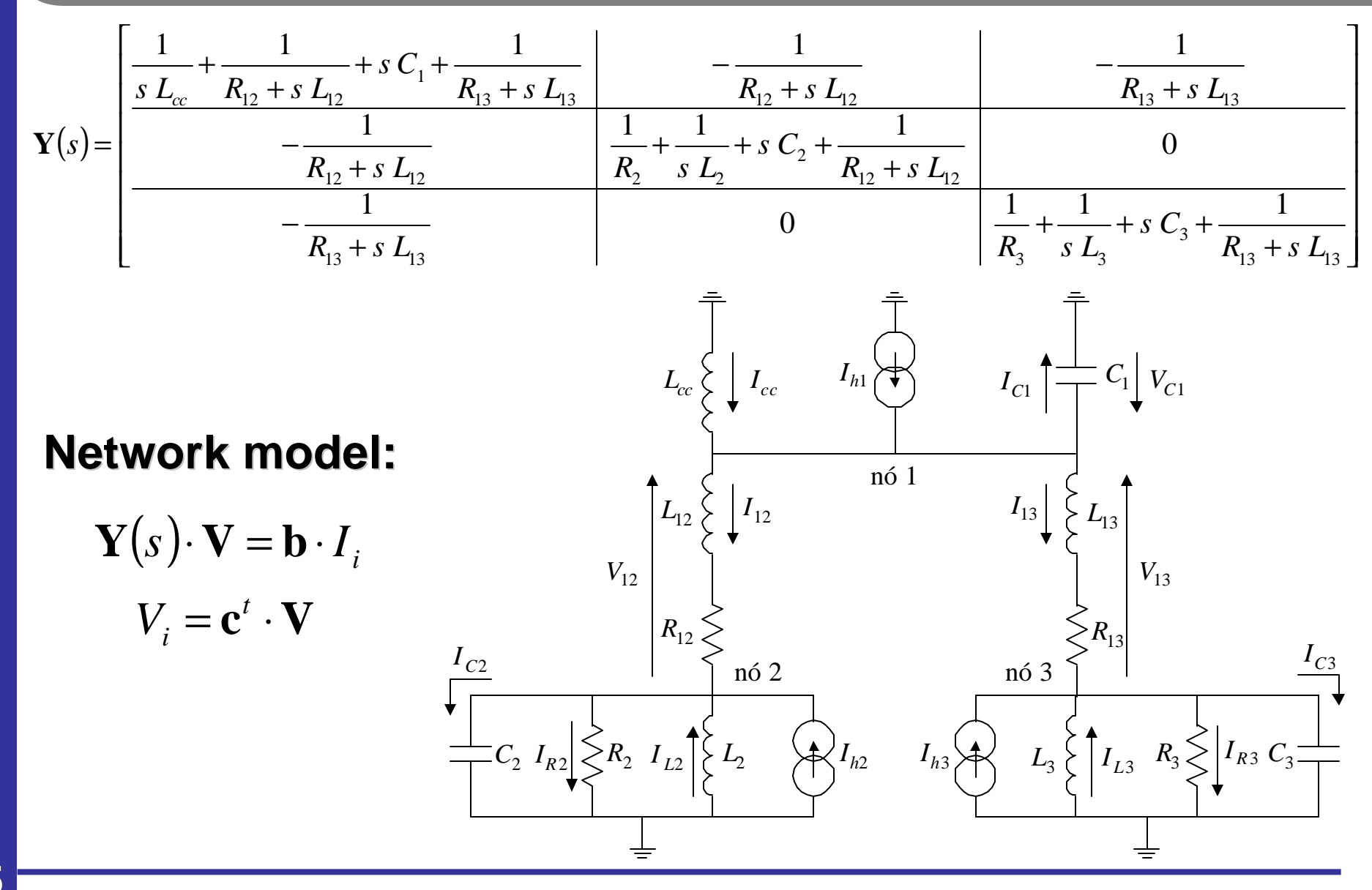

# **Y(s) Derivative**

**Newton-type algorithms, previously proposed by the authors, use the s-derivative of Y(s) to efficiently compute system poles.**

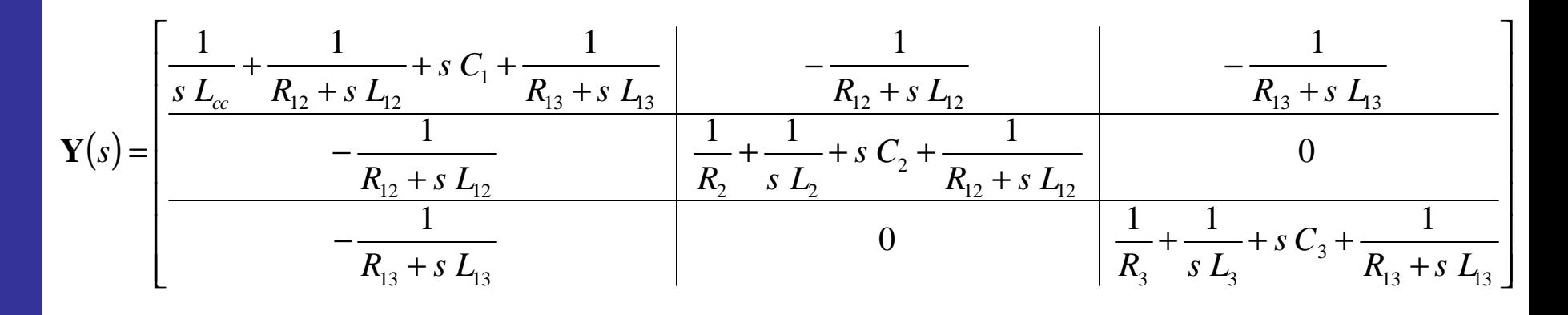

$$
\frac{d\mathbf{Y}}{ds} = \begin{bmatrix}\n-\frac{1}{s^2 L_{cc}} - \frac{L_{12}}{(R_{12} + s L_{12})^2} + C_1 - \frac{L_{13}}{(R_{13} + s L_{13})^2} & \frac{L_{12}}{(R_{12} + s L_{12})^2} \\
-\frac{1}{s^2 L_2} + C_2 - \frac{L_{12}}{(R_{12} + s L_{12})^2} & 0\n\end{bmatrix}\n\begin{bmatrix}\n\frac{L_{13}}{(R_{13} + s L_{13})^2} \\
0\n\end{bmatrix}
$$

# **S-domain model of transmission lines**

$$
\begin{bmatrix} I_1 \\ I_2 \end{bmatrix} = \begin{bmatrix} y_c \coth(\gamma \cdot l) & -y_c \csch(\gamma \cdot l) \\ -y_c \csch(\gamma \cdot l) & y_c \coth(\gamma \cdot l) \end{bmatrix} \cdot \begin{bmatrix} V_1 \\ V_2 \end{bmatrix}
$$

$$
y_c = \sqrt{\frac{Y_u(s)}{Z_u(s)}}
$$

$$
\gamma = \sqrt{Z_u(s) \cdot Y_u(s)}
$$

**Basic Concepts on Modal Analysis**

#### **Transfer Function:**

 $Y(s) = G(s) U(s)$ 

#### **Partial Fraction Form:**

$$
G(s) = \sum_{i} \frac{R_i}{s - \lambda_i} + d
$$

**Impulse time response (** $U(s) = 1$ **):** 

$$
y(t) = \sum_{i} R_i e^{\lambda_i t} + d \delta(t)
$$

## **Dominant Pole Algorithm**

$$
\begin{bmatrix}\n\mathbf{Y}(\lambda^{(k)}) & -\mathbf{b} \\
\mathbf{c}^t & 0\n\end{bmatrix}\n\cdot\n\begin{bmatrix}\n\mathbf{v}^{(k)} \\
u_1^{(k)}\n\end{bmatrix}\n=\n\begin{bmatrix}\n\mathbf{0} \\
1\n\end{bmatrix}
$$
\n
$$
\begin{bmatrix}\n\mathbf{Y}(\lambda^{(k)})^t & \mathbf{c} \\
-\mathbf{b}^t & 0\n\end{bmatrix}\n\cdot\n\begin{bmatrix}\n\mathbf{w}^{(k)} \\
u_2^{(k)}\n\end{bmatrix}\n=\n\begin{bmatrix}\n\mathbf{0} \\
1\n\end{bmatrix}
$$

Transfer Function Residue:  $R_i^{(k+1)}$ 

$$
R_i^{(k+1)} = -\frac{1}{\left[\mathbf{w}^{(k)}\right]^t \cdot \frac{d\mathbf{Y}(\lambda^{(k)})}{ds} \cdot \mathbf{v}^{(k)}}
$$

**Pole Correction:**

$$
\Delta \lambda^{(k)} = -u_1^{(k)} \cdot R_1^{(k+1)}
$$

**New estimate for pole:**  $\lambda^{(k+1)} = \lambda^{(k)} + \Delta \lambda^{(k)}$ 

# **Basic Concepts on Modal Analysis**

# **Generic input:**

$$
Y(s) = G(s) \cdot U(s) = \left(\sum_{i} \frac{R_i}{s - \lambda_i} + d\right) \cdot \left(\sum_{i} \frac{R_i^u}{s - \lambda_i^u} + d^u\right)
$$

**Partial Fraction Form:**  
\n
$$
\overline{R}_{i} = R_{i} \cdot G(\lambda_{i})
$$
\n
$$
Y(s) = \sum_{i} \frac{\overline{R}_{i}}{s - \lambda_{i}} + \sum_{i} \frac{\overline{R}_{i}^{u}}{s - \lambda_{i}^{u}} + \overline{d} \quad \text{where:} \quad \overline{R}_{i}^{u} = R_{i}^{u} \cdot U(\lambda_{i}^{u})
$$
\n
$$
\overline{d} = d \cdot d^{u}
$$

**Time Response:**

$$
y(t) = \sum_{i} \overline{R}_{i} e^{\lambda_{i} t} + \sum_{i} \overline{R}_{i}^{u} e^{\lambda_{i}^{u} t} + \overline{d} \delta(t)
$$

## **Basic Concepts on Modal Analysis**

**Sine input:**

$$
u(t) = \sin(\omega t) \Rightarrow U(s) = \frac{\omega}{s^2 + \omega^2}
$$

**Cosine input:**

$$
u(t) = \cos(\omega t) \Rightarrow U(s) = \frac{s}{s^2 + \omega^2}
$$

#### **Sinusoidal input:**

 $u(t) = A \cdot \sin(\omega t + \theta) = (A \cdot \cos \theta) \cdot \sin(\omega t) + (A \cdot \sin \theta) \cdot \cos(\omega t)$ 

$$
U(s) = \frac{(A \cdot \cos \theta) \cdot \omega + (A \cdot \sin \theta) \cdot s}{s^2 + \omega^2}
$$

## **Modal Equivalent**

**Output variable for generic input:**

$$
Y(s) = \sum_{i} \frac{\overline{R}_{i}}{s - \lambda_{i}} + \sum_{i} \frac{\overline{R}_{i}^{u}}{s - \lambda_{i}^{u}} + \overline{d}
$$
  

$$
y(t) = \sum_{i} \overline{R}_{i} e^{\lambda_{i} t} + \sum_{i} \overline{R}_{i}^{u} e^{\lambda_{i}^{u} t} + \overline{d} \delta(t)
$$

**s-domain component for a complex conjugate poles:**

$$
Y_i(s) = \frac{R_i}{s - \lambda_i} + \frac{R_i^*}{s - \lambda_i^*}
$$

**Modal component for a complex conjugate pair:**

$$
y_i(t) = R_i e^{\lambda_i t} + R_i^* e^{\lambda_i^* t} = 2 \cdot |R_i| \cdot e^{\sigma_i t} \cdot \cos(\omega_i t + \theta_R) \qquad \theta_R = \arg(R_i)
$$

# **Synthetic Test System**

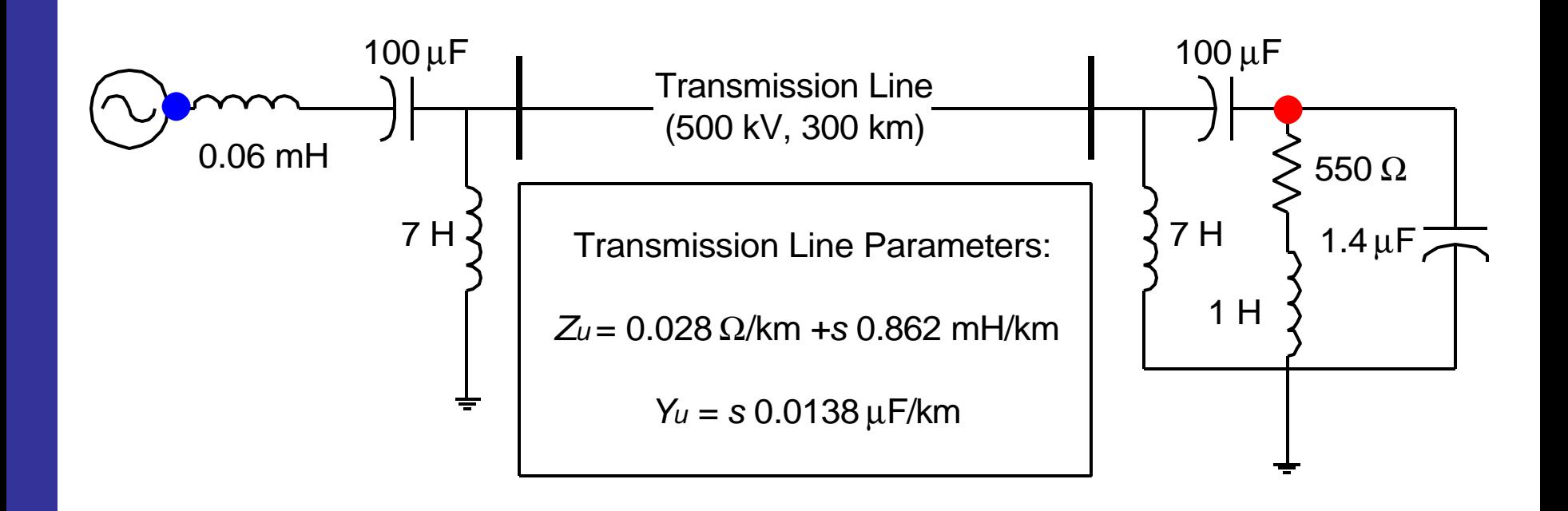

## **Time Simulation for sine and cosine input**

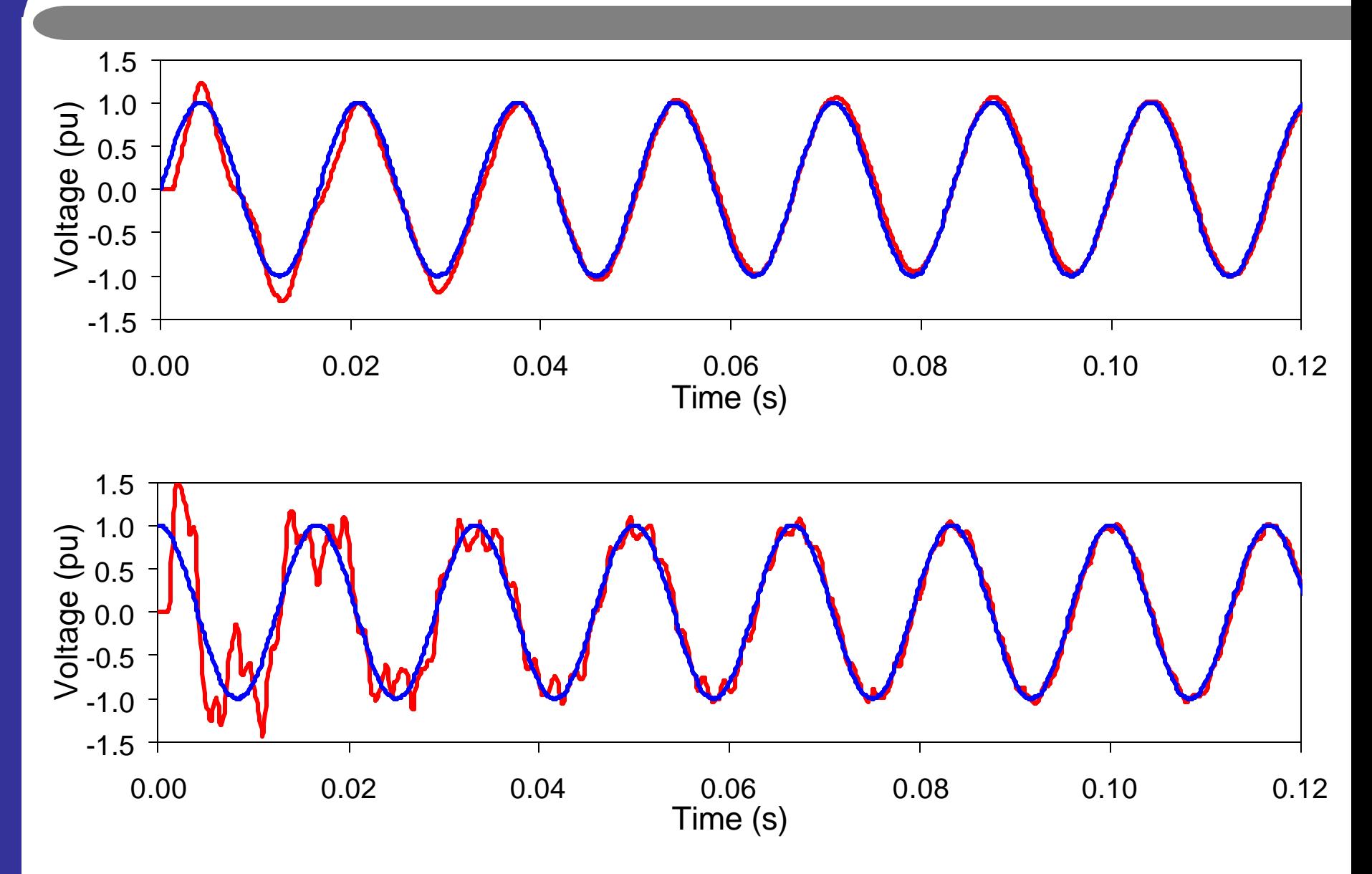

# **Frequency response**

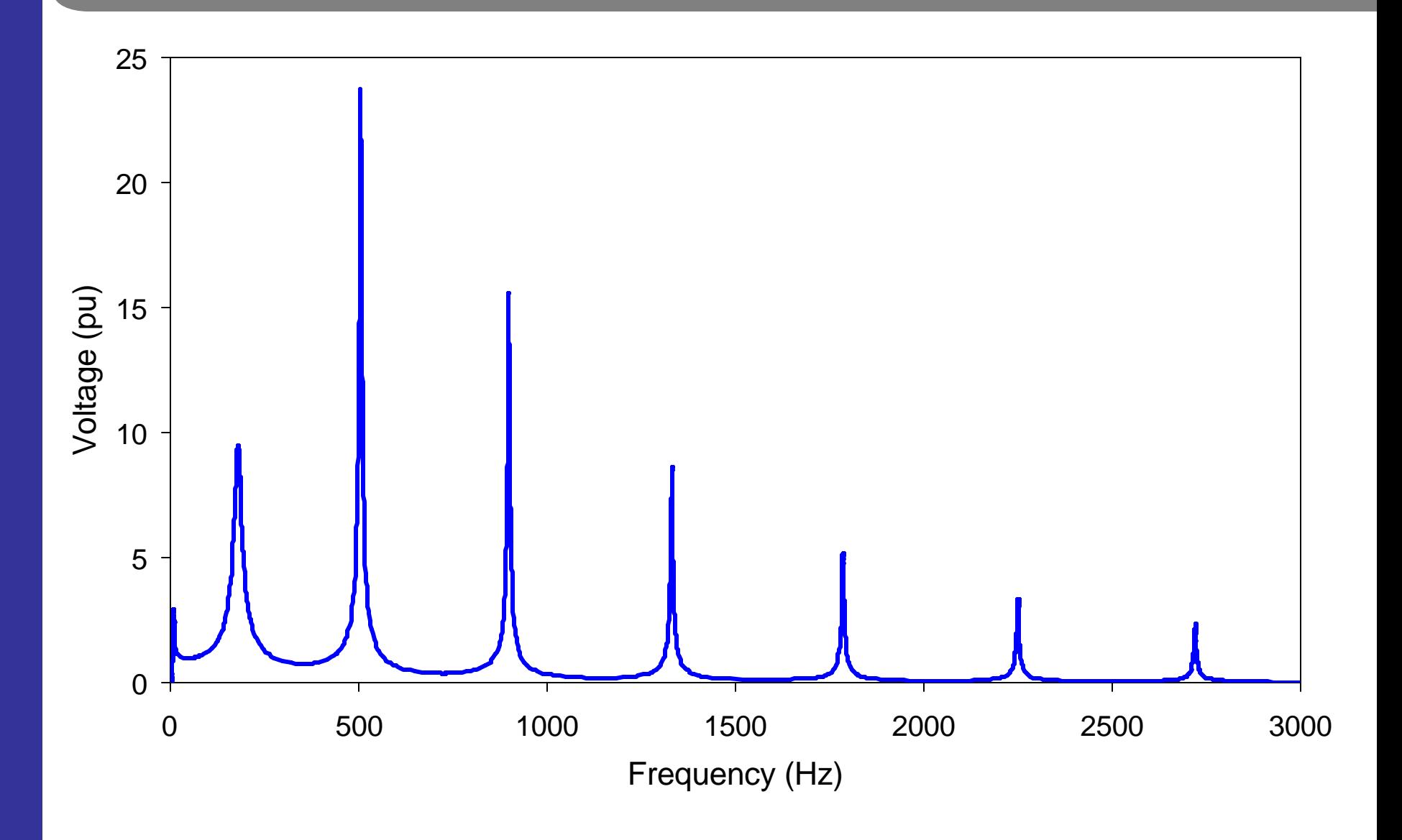

# **Modal Equivalent**

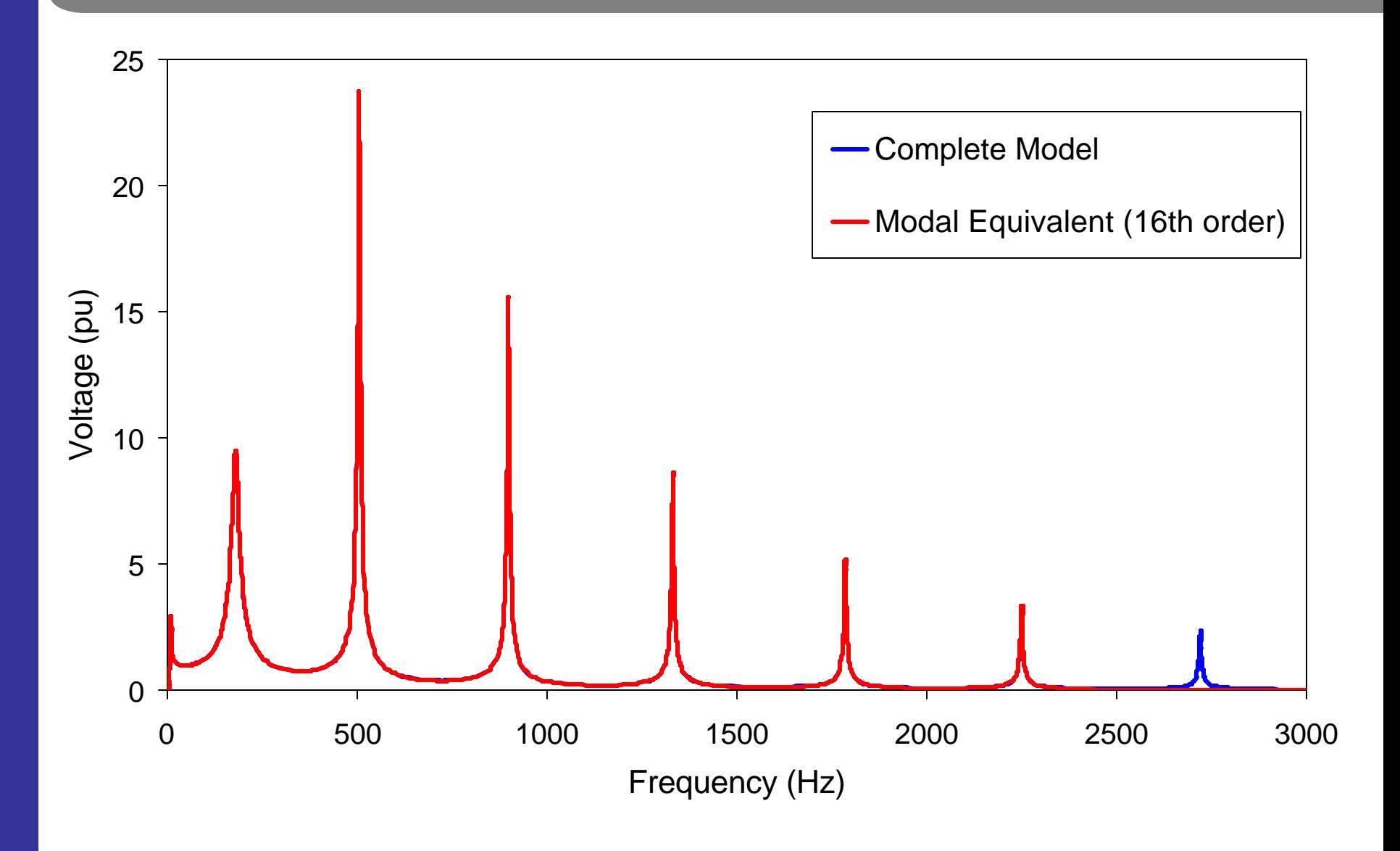

# **Modal Components for Sine and Cosine Input**

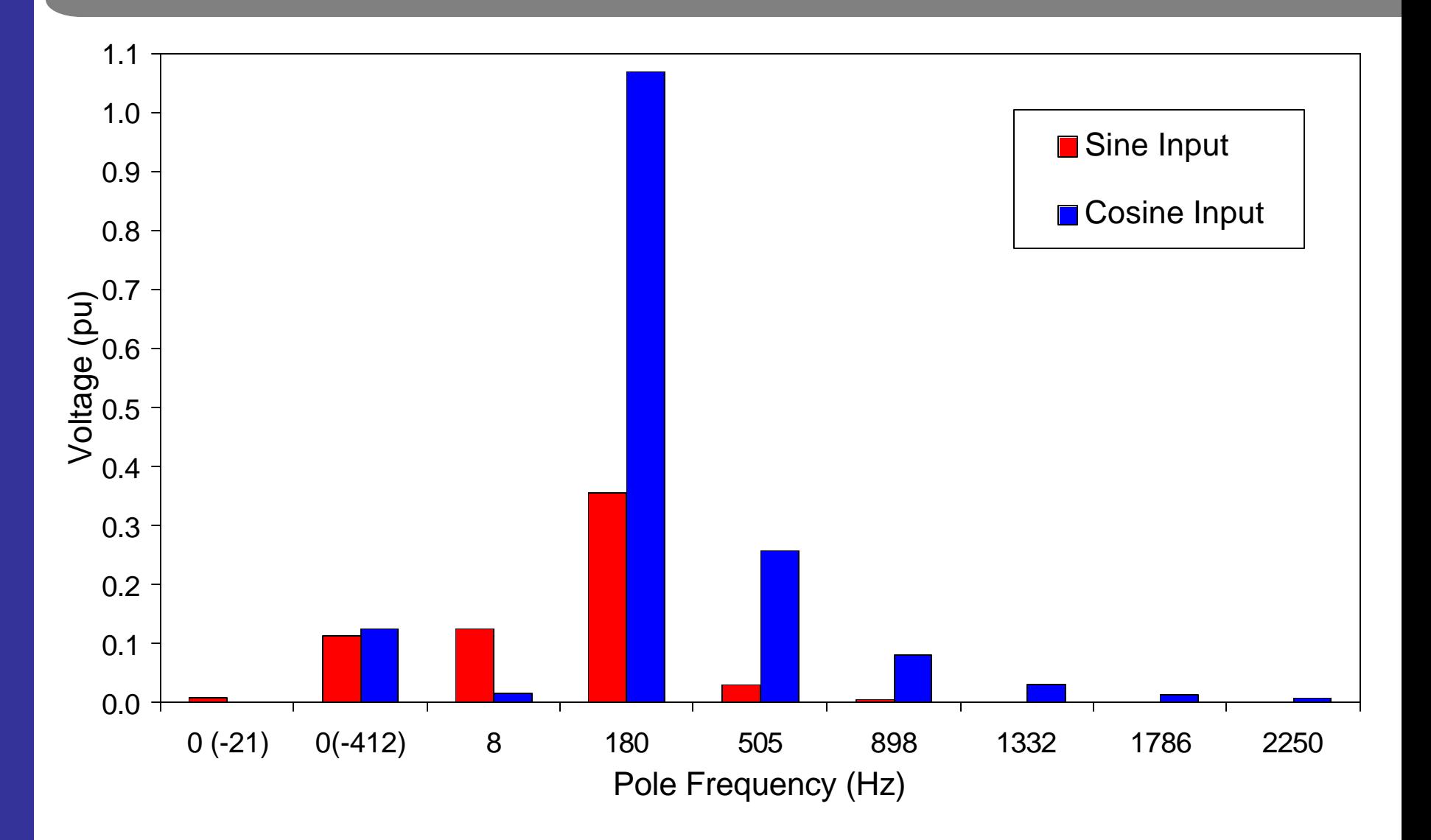

**17**

# **Time Response of Modal Components for Sine Input**

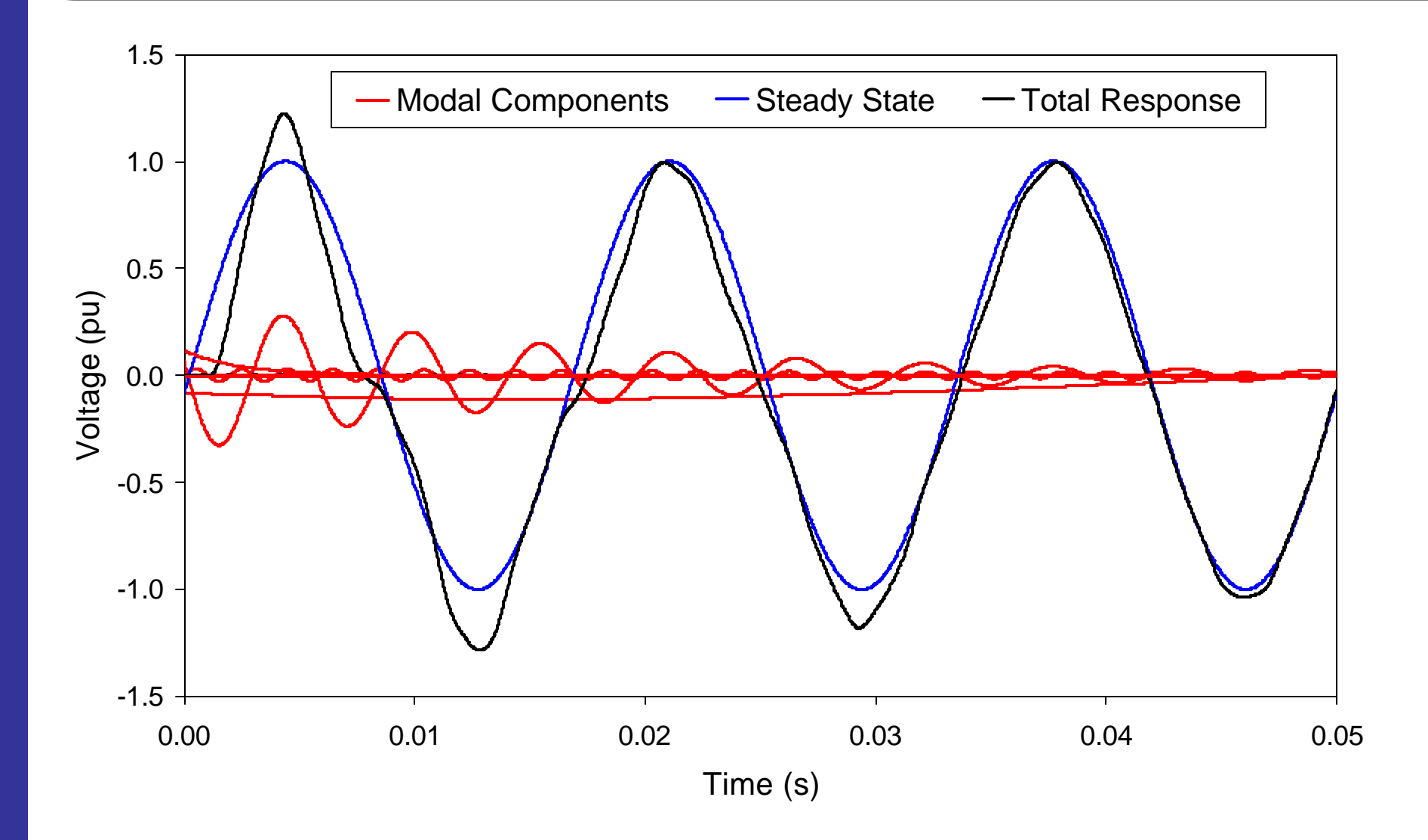

**18**

# **Time Response of Modal Components for Cosine Input**

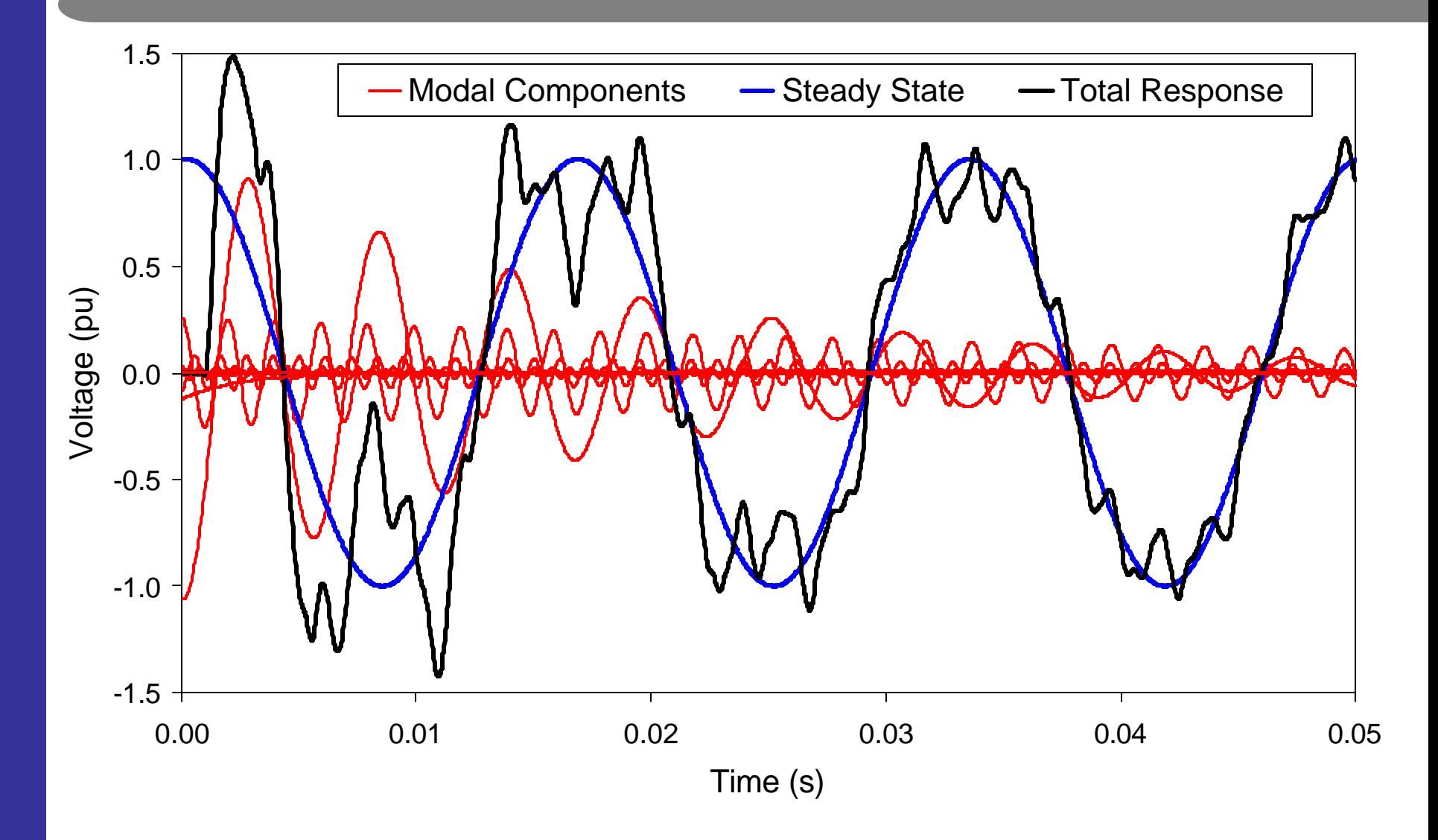

# **Comparing Modal Equivalent with PSCAD/EMTDC (Sine)**

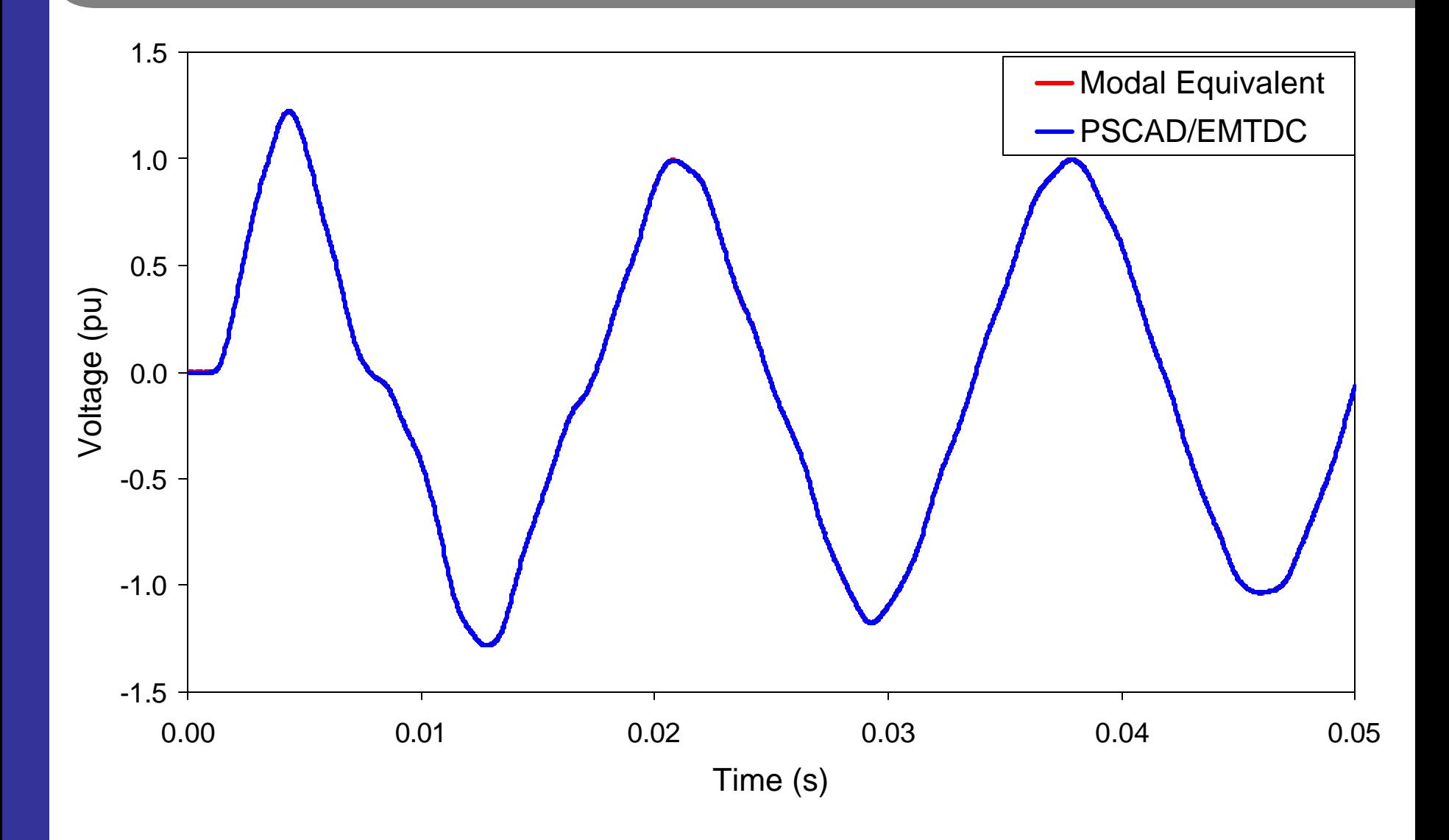

# **Comparing Modal Equivalent with PSCAD/EMTDC (Cosine)**

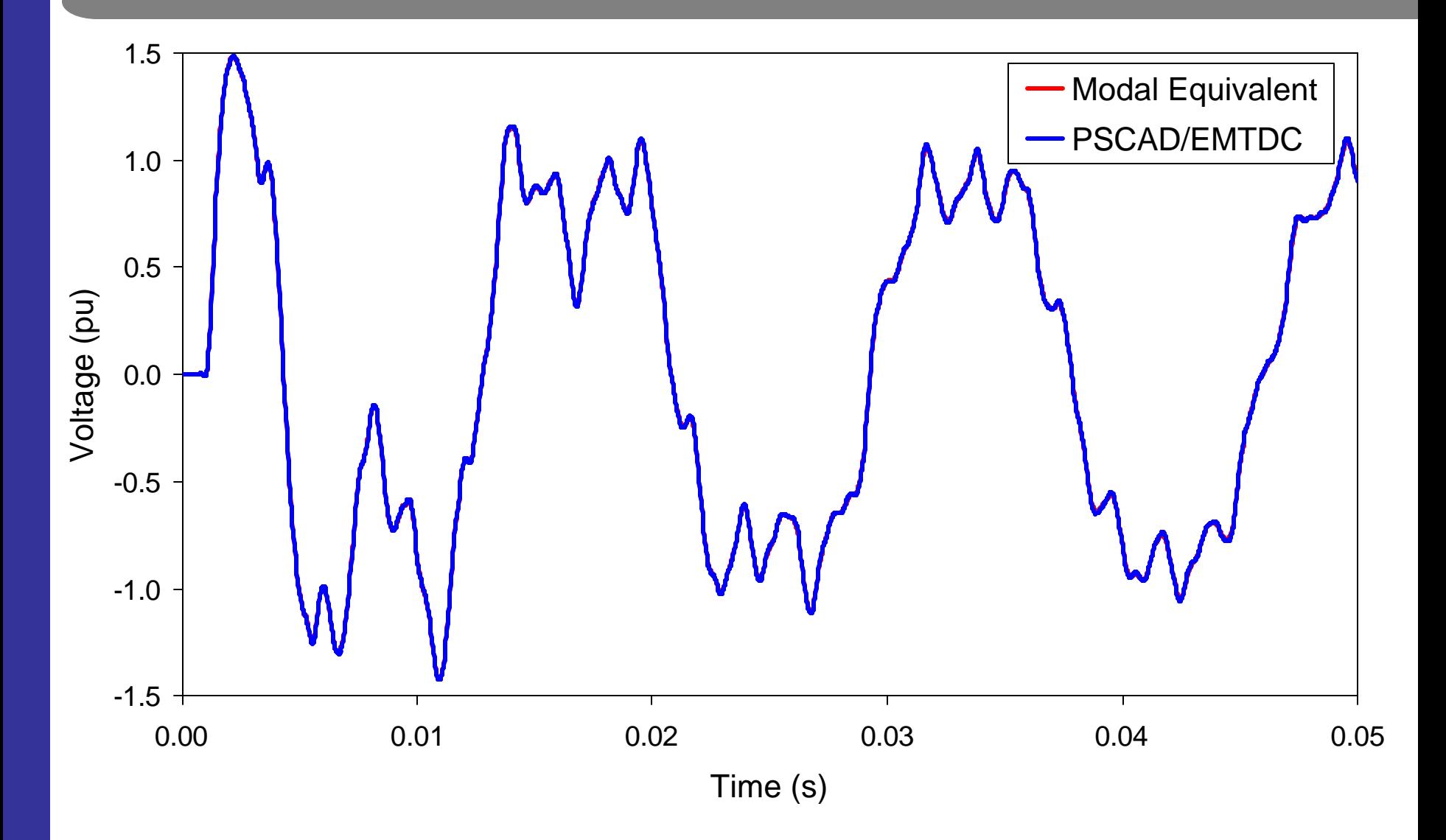

# **Determining Maximum Overvoltage**

- ÿ **Determination of the maximum overvoltage when the phase of the voltage source is varied.**
- ÿ **Simulations using Modal Equivalent and PSCAD/EMTDC.**
	- $→335$  **simulations**
	- **→ Angle varied from 0 to 180<sup>°</sup>**
	- Ë**Simulation time = 0.05 s**
	- $\rightarrow$  Time step = 25 **ms**
	- **→ Angle step corresponding to the time step**

# **Maximum Overvoltage**

![](_page_22_Figure_1.jpeg)

ÿ **Modal equivalent takes 3 s and PSCAD/EMTDC takes 7 minutes in a Pentium III 500 MHz.**

# **Case that yields the maximum overvoltage**

![](_page_23_Figure_1.jpeg)

**24**

![](_page_24_Picture_0.jpeg)

- ÿ **The paper presents the basis for the use of modal analysis of electromagnetic transients in ac networks.**
- ÿ **Modal analysis of electromagnetic transients in systems having long transmission lines is best carried out using s-domain model for ac network.**
- ÿ **Modal equivalents can be used to efficiently obtain time response of electromagnetic transients.**
- ÿ **The results relates to a very simple example system, that may be reproduced by the readers. It must be pointed out that large-scale networks having transmission lines with frequency dependent parameters can also be efficiently analyzed using the proposed methodology.**
- ÿ **The modal analysis can be used to get structural information about the system and means to improve dynamic performance.**